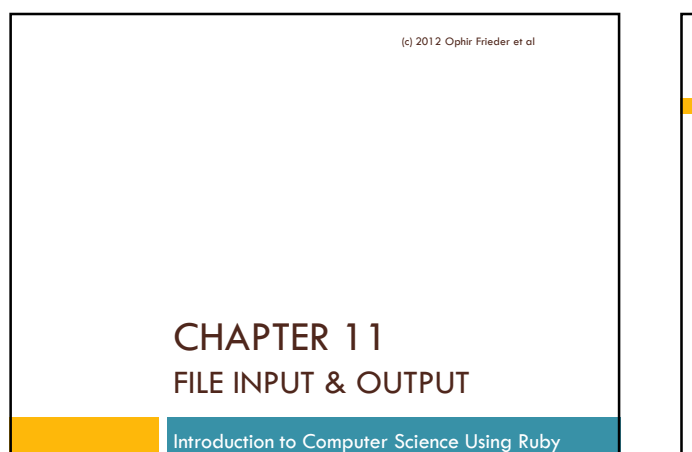

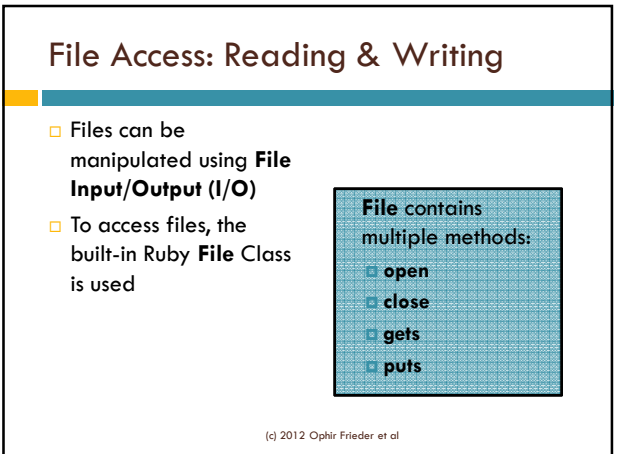

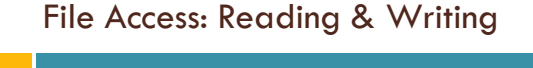

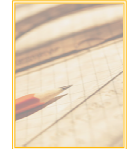

#### The method **File.open** instantiates a new file object

- Enables Ruby to read from or write to an existing or new file
- The file object returned by File.open can then be used to access the file specified in the File.open statement

(c) 2012 Ophir Frieder et al

## File Access: Reading & Writing  $\Box$  The following code shows how to open a file: my\_file = File.open(file\_name,access\_mode) **D** The **my\_file** variable is a File object that can now be used to interact with the file's contents

 The **file\_name** is the name of the file in the system – it is highly system dependant

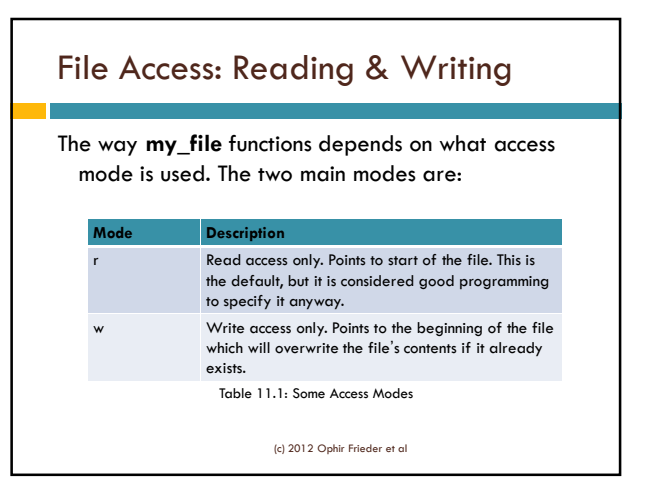

## File Access: Reading & Writing

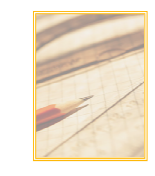

 $\Box$  To read a line of characters from a file, call the **gets** method

 **gets** will read a new line each time **Returns nil when it reaches the end of the** file

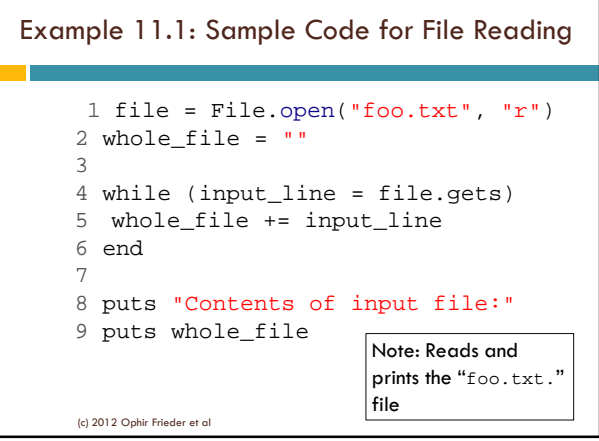

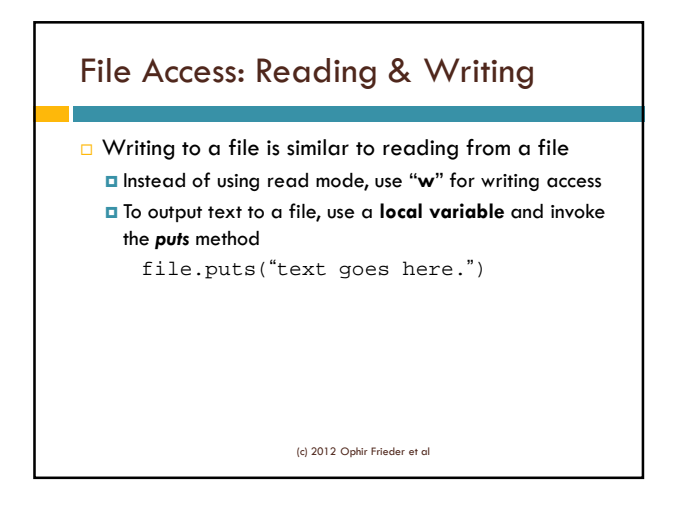

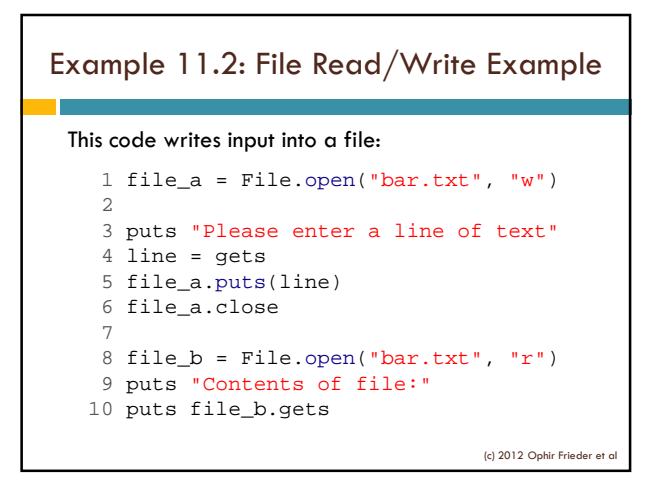

## File Reader Class

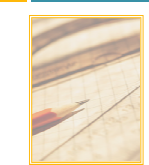

- □ We can now define a class which **encapsulates file reading**
- $\Box$  The next example encapsulates reading and displaying a file

(c) 2012 Ophir Frieder et al

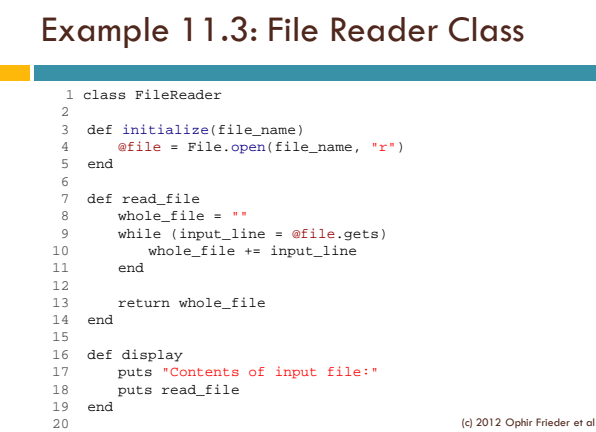

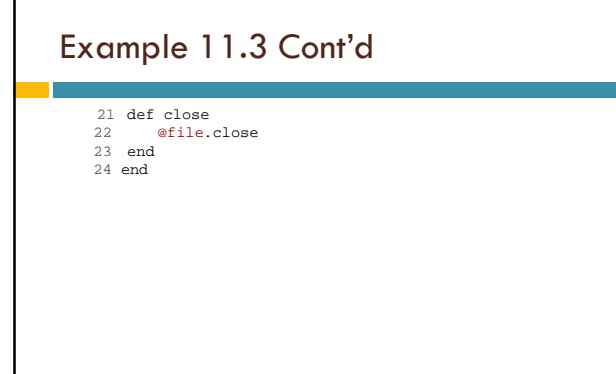

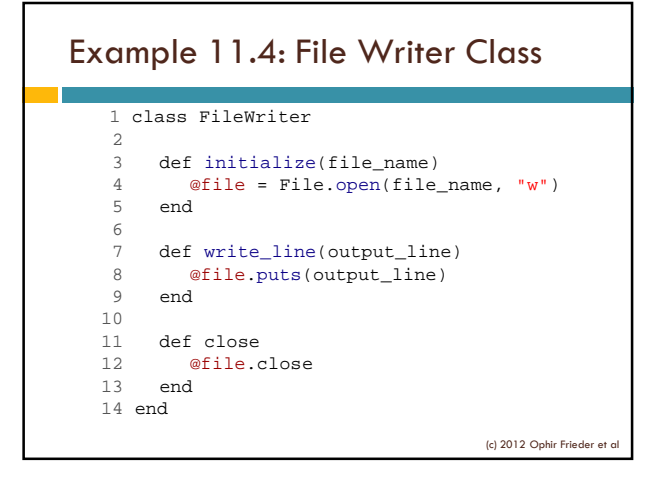

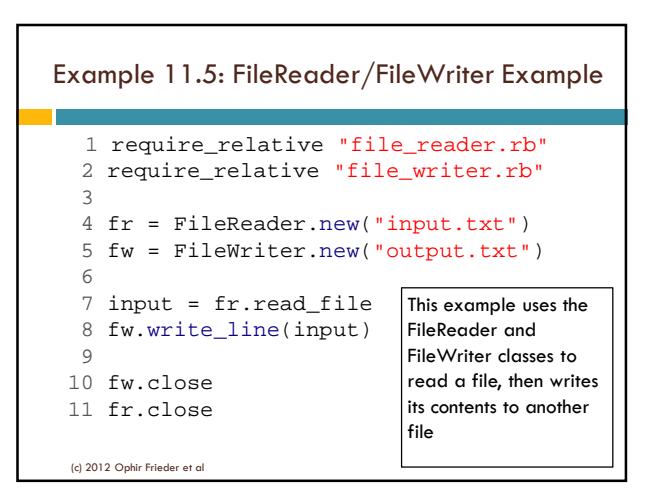

# File Reader/Writer Example  $\Box$  Test the program using Example 11.6: Sample Input File Hello World! A mighty fine day for ruby programming! Computer Science is the best! (c) 2012 Ophir Frieder et al

#### Summary

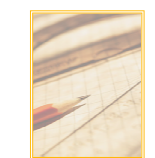

- □ We described the basic file input and output operations
- □ Note that Ruby allows other file operations that are not covered in these lectures.